# $\blacktriangle$ Implementação de Procedimentos Numéricos

O presente capítulo apresenta os procedimentos empregados para a implementação de elementos drenantes em um programa em elementos finitos de fluxo. É estabelecida a equação de fluxo de meio saturado e não saturado do solo e do elemento drenante. A estratégia numérica utilizada permite incorporar a equação de um elemento linear (1D), representado pelo elemento drenante, à equação do elemento triangular (2D) ou tetraédrico (3D), que descrevem o solo. São apresentados também, os cálculos das propriedades geométricas e hidráulicas referentes a cada elemento drenante. Todas as implementações foram aplicadas ao programa SWMS nas versões 2D e 3D (Simunek e outros, 1994 e 1995).

## $4.1$ Os Programas SWMS-2D e SWMS 3D

No trabalho foram utilizados os programas SWMS\_2D e SWMS\_3D, ambos desenvolvidos por Simunek e outros (1994 e 1995) com o objetivo de simular problemas de fluxos bidimensionais e tridimensionais em meios saturados e não saturados. Estes programas resolvem numericamente a equação clássica de Richards pelo método dos elementos finitos. O fluxo pode se dar em regiões delineadas por contornos irregulares e compostas por solos não uniformes podendo ter graus arbitrários de anisotropia local.

## $4.2.$ Equação de Fluxo em Meios Não Saturados

O fluxo saturado e não saturado em um meio poroso pode ser representado pela equação de Richards (equação 3.1).

$$
\frac{\partial \theta}{\partial t} = \frac{\partial}{\partial x_i} [K(K_{ij}^A \frac{\partial \psi}{\partial x_j} + K_{iz}^A)] - S_v
$$
\n(4.1)

onde  $\theta$  é a umidade volumétrica [-],  $\psi$  é a carga de pressão [L],  $S_{\nu}$  é o termo que representa a taxa de fluxo extraído pela vegetação [T $^{\text{-}1}$ ],  $\,x_{_i}$  são as coordenadas no espaço [L], t é o tempo [T],  $K_{ii}^A$  são as componentes do tensor de anisotropia K [-] e K é a permeabilidade saturada e não saturada do solo [L T<sup>-1</sup>] (equação 4.2).

$$
K(\psi, x, y, z) = K_s(x, y, z) K_r(\psi, x, y, z)
$$
\n(4.2)

sendo  $K<sub>r</sub>$  a permeabilidade relativa [-] e  $K<sub>s</sub>$  a permeabilidade saturada do solo  $[\text{LT}^{\text{-1}}]$ .

#### $4.2.1.$ Determinação das Propriedades Hidráulicas dos Solos Não Saturados

As propriedades hidráulicas não saturadas dos solos podem ser, entre outros modelos, determinadas pelas expressões de van Genuchten (1980). Baseados no modelo de Mualen (1976) (Simunek e outros 1994 e 1995 ). A seguir descreve-se as relações da umidade volumétrica  $(\theta(\psi))$ e da condutividade hidráulica  $(K(\psi))$ .

$$
\theta(\psi) = \begin{cases} \theta_r + \frac{\theta_s - \theta_r}{\left(1 + |\alpha \psi|^\eta\right)^n} & \Rightarrow \psi < 0 \\ \theta_s & \Rightarrow \psi \ge 0 \end{cases} \tag{4.3}
$$

$$
K(\psi) = \begin{cases} K_s K_r(\psi) & \Rightarrow \psi < 0 \\ K_s & \Rightarrow \psi \ge 0 \end{cases} \tag{4.4}
$$

sendo

$$
m = 1 - \frac{1}{n}, \qquad n > 1
$$
 (4.5)

onde

$$
K_r = S_e^{0.5} \left[ 1 - \left( 1 - S_e^{\frac{1}{m}} \right)^m \right]^2 \tag{4.6}
$$

$$
S_e = \frac{\theta - \theta_r}{\theta_s - \theta_r} \tag{4.7}
$$

$$
K_k(\psi) = \begin{cases} K_s K_r(\psi) & \Rightarrow \psi < 0 \\ K_s & \Rightarrow \psi \ge 0 \end{cases} \tag{4.8}
$$

Nas equações acima,  $\theta_r$  e  $\theta_s$  representam, respectivamente, a umidade volumétrica residual e saturada do solo  $[-]$ ,  $K_s$  a permeabilidade do solo saturado [LT<sup>-1</sup>],  $S_e$  o grau de saturação do elemento [-],  $\alpha$  e *n* são parâmetros empíricos [-] do modelo de van Genuchten (1980). As relações apresentadas são mostradas esquematicamente na figura 9.

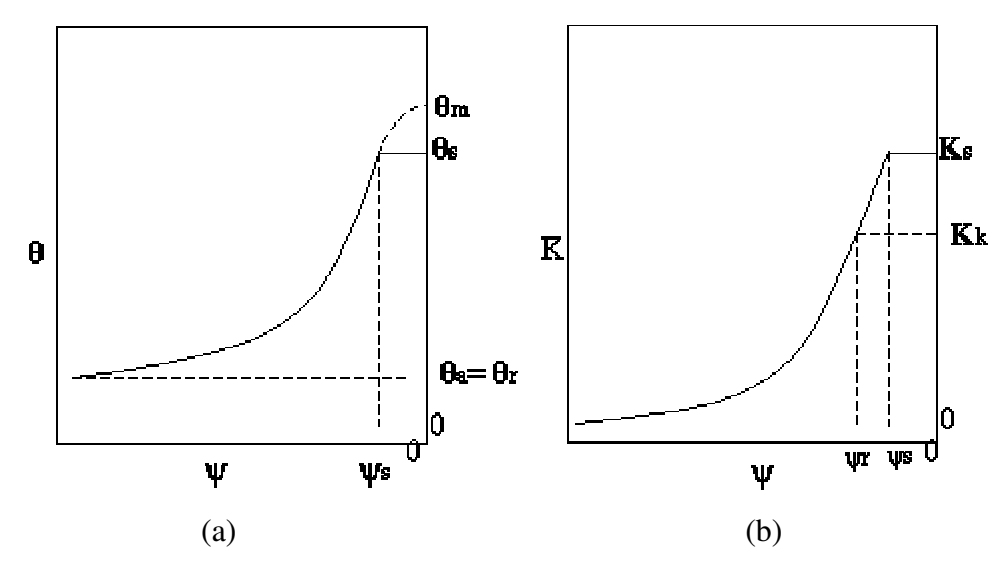

Figura 9-Curvas esquemáticas do modelo de van Genuchten. (a) curva que define a relação da umidade volumétrica  $(\theta)$  versus a carga de pressão  $(\psi)$ ; (b) curva que define a relação da permeabilidade não saturada  $(K)$  versus a carga de pressão  $(\psi)$ .

## $4.3.$ Condições Iniciais e de Contorno

Para a obtenção da solução do problema dado pela equação 3.1 é necessário fornecer as condições iniciais da carga de pressão em todo o domínio e também das condições de contorno. As condições de contorno podem ser quando a carga de pressão é prescrita (tipo Dirichlet) (equação 4.9).

$$
\psi(x, y, z, t) = \hat{\psi}(x, y, z, t) \qquad para \qquad (x, y, z) \in \Gamma_D \tag{4.9}
$$

Quando o tipo de contorno é dado pela especificação da velocidade (tipo Neumann) no contorno.

$$
-\left[K\left(K_{ij}^{A}\frac{\partial \psi}{\partial x_{j}} + K_{iz}^{A}\right)\right]n_{i} = \sigma_{1}(x, y, z, t) \qquad para \qquad (x, y, z) \in \Gamma_{N} \tag{4.10}
$$

sendo  $\Gamma_D$  e  $\Gamma_N$  os domínios dos contornos dos tipos Dirichlet e Neumann, respectivamente,  $\bar{\psi}$  a carga de pressão [L] e  $\sigma_{1}$  a vazão no contorno [L<sup>3</sup>T<sup>-1</sup>] são funções prescritas de  $x, y, z$  e  $t$ . Os vetores  $n_i$  são componentes do vetor normal do contorno  $\Gamma_{N}$ .

#### $4.4.$ Solução Numérica da Equação de Fluxo

Na discretização no espaço o programa SWMS (Simunek e outros, 1994 e 1995) considera a região do fluxo subdividida em elementos que podem ser triângulos, para os casos bidimensionais, e tetraedros para os casos tridimensionais. Outros tipos de elementos podem ser empregados para análise de fluxo, derivados de elementos triangulares e tetraédricos. As análises com os elementos drenantes empregam apenas os elementos triangulares e tetraédricos.

As variáveis dependentes  $\psi(x, y, z, t)$  e  $\theta(x, y, z, t)$ , podem ser aproximadas pelas funções  $\hat{\psi}(x, y, z, t)$  e  $\hat{\theta}(x, y, z, t)$ :

$$
\hat{\psi}(x, y, z, t) = \sum_{i=1}^{N} \phi_i(x, y, z) \psi_i(t)
$$
\n(4.11(a))

$$
\hat{\theta}(x, y, z, t) = \sum_{i=1}^{N} \phi_i(x, y, z) \theta_i(t)
$$
\n(4.11(b))

onde  $\phi_i$  são a um conjunto de funções de interpolação associada a carga de pressão, e  $N$  é o número total de nós da malha.

A equação 4.12 apresenta o resíduo gerado pela equação de fluxo quando se substitui a equação 4.11(a) e 4.11(b) em 4.1. A equação 4.13 mostra a minimização deste resíduo  $(R_{\Omega})$ , ponderado pelas funções de interpolação, segundo o método de Galerkin (Desai, 1995):

$$
R_{\Omega} = \left\{ \frac{\partial \hat{\theta}}{\partial t} - \frac{\partial}{\partial x_i} [K(K_{ij}^A \frac{\partial \hat{\psi}}{\partial x_j} + K_{iz}^A)] + S_{\nu} \right\}
$$
(4.12)

$$
\int_{\Omega} R_{\Omega} \phi d\Omega = 0. \tag{4.13}
$$

$$
\int_{\Omega} \left\{ \frac{\partial \hat{\theta}}{\partial t} - \frac{\partial}{\partial x_i} [K(K_{ij}^A \frac{\partial \hat{\psi}}{\partial x_j} + K_{iz}^A)] + S_{\nu} \right\} d\Omega = 0. \tag{4.14}
$$

onde  $R_{\Omega}$ é o resíduo da equação [T<sup>-1</sup>],  $\frac{\partial c}{\partial t}$  $\frac{\partial \hat{\theta}}{\partial \phi}$  é a derivada da umidade volumétrica no tempo  $[T^{-1}]$ ,  $\frac{\partial \psi}{\partial s}$  $\frac{\partial \hat{\psi}}{\partial \phi}$ é o gradiente de pressão [-].

Integrando por partes a equação 4.14, obtém-se:

$$
\sum_{e} \int_{\Omega} \left( \frac{\partial \hat{\theta}}{\partial t} \phi_n + KK_j^A \frac{\partial \hat{\psi}}{\partial x_j} \frac{\partial \phi_n}{\partial x_i} \right) d\Omega = \sum_{e} \int_{\Gamma_e} K \left( K_j^A \frac{\partial \hat{\psi}}{\partial x_j} + K_{iz}^A \right) n_i \phi_n d\Gamma +
$$
\n
$$
\sum_{e} \int_{\Omega_e} \left( -KK_{iz}^A \frac{\partial \phi_n}{\partial x_i} - S_v \phi_n \right) d\Omega
$$
\n(4.15 (a))

Substituindo  $\hat{\psi}$  e  $\hat{\theta}$  em 4.15(a), tem-se:

$$
\sum_{e} \int_{\Omega_{e}} \left( \frac{\partial \phi_{n}}{\partial t} \phi_{i} \theta_{n} + KK_{ij}^{A} \frac{\partial \phi_{n}}{\partial x_{j}} \frac{\partial \phi_{i}}{\partial x_{i}} \psi_{n} \right) d\Omega = \sum_{e} \int_{\Gamma_{e}} K \left( K_{ij}^{A} \frac{\partial \phi_{i}}{\partial x_{i}} \psi_{n} + K_{iz}^{A} \right) \eta_{i} \phi_{n} d\Gamma +
$$
\n
$$
\sum_{e} \int_{\Omega_{e}} \left( -KK_{iz}^{A} \frac{\partial \phi_{n}}{\partial x_{i}} - S_{\nu} \phi_{n} \right) d\Omega \tag{4.15 (b)}
$$

onde  $\Omega_e$  representa o domínio do elemento,  $\Gamma_e$  representa o segmento do contorno do elemento e.

A equação 4.15(b) pode ser descrita na forma matricial pela equação 4.16. Para maiores detalhes ver Simunek (1994 e 1995).

$$
[F\frac{d\{\theta(\psi)\}}{dt} + [A(\psi)]\{\psi\} = \{Q\} - \{B(\psi)\} - \{D\}
$$
(4.16)

onde

$$
A(\psi)_{mn} = \sum_{e} K_{i} K_{ij}^{A} \int_{\Omega_{e}} \phi_{i} \frac{\partial \phi_{n}}{\partial x_{i}} \frac{\partial \phi_{m}}{\partial x_{j}} d\Omega
$$
 (4.17)

$$
B(\psi)_n = \sum_e K_i K_{ij}^A \int_{\Omega_e} \phi_i \frac{\partial \phi_n}{\partial x_i} d\Omega \tag{4.18}
$$

$$
F_{mn} = \delta_{mn} \sum_{e} \int_{\Omega_e} \phi_n d\Omega \tag{4.19}
$$

$$
Q_n = -\sum_{e} \sigma_1 \int_{\Gamma_e} \phi_i \phi_n d\Gamma \tag{4.20}
$$

$$
D_n = \sum_e S_{v1} \int_{\Omega_e} \phi_i \phi_n d\Omega \tag{4.21}
$$

A equação 4.22 mostra a integração no tempo da equação 4.16 realizada pelo método das diferenças finitas.

$$
[F]\frac{\{\theta(\psi)\}_{j+1} - \{\theta(\psi)\}_j}{\Delta t_j} + [A(\psi)]_j \{\psi\}_{j+1} = \{Q\}_{j+1} - \{B(\psi)\}_{j+1} - \{D\}_{j+1}
$$
(4.22)

onde o índice  $j+1$  está relacionado ao nível de tempo atual onde a solução está sendo considerada,  $j$  se refere ao nível de tempo anterior, e o intervalo de tempo  $\Delta t_j = t_{j+1} - t_j$ . A equação 4.22 representa o conjunto final de equações algébricas a serem resolvidas. Uma vez que  $\theta(\psi)$ ,  $[A(\psi)]$  e  $[B(\psi)]$  são funções da variável dependente ψ , este conjunto de equações é altamente não-linear.

Os programas SWSM\_2D e SWMS\_3D utilizam o método de Picard (Huyakorn e Pinder, 1983), para se obter à solução da equação matricial global a cada novo nível de tempo.

Neste método, uma primeira solução no tempo  $(\psi)_{i+1}$  é obtida partir da distribuição inicial (condição inicial) quando  $(\psi)_i = \psi_0$ , definindo os valores dos termos das matrizes  $[A(\psi)], [B(\psi)]$  e  $\theta(\psi)$ . A cada nível de iteração uma nova distribuição de  $(\psi)_{i+1}$  é determinada, e as matrizes  $[A(\psi)]$ ,  $[B(\psi)]$  e  $B(\psi)$  são resolvidas novamente. O processo iterativo continua até que seja alcançado um grau de convergência satisfatório (tolerância), ou seja,  $tolH = (\psi)_{i+1}^{k+1} - (\psi)_{i+1}^{k}$ , tol $H = (\psi)_{j+1}^{k+1} - (\psi)_{j+1}^k$ 1 1  $\psi'$   $j_{j+1}$  $=(\!\psi\!\!\!\nu_{\scriptscriptstyle{j+1}}^{\scriptscriptstyle{k+1}} - (\!\psi\!\!\!\nu_{\scriptscriptstyle{j+1}}^{\scriptscriptstyle{k}},$ sendo *tolH* a tolerância admitida para cada iteração,  $(\psi)_{i+1}^{k+1}$ 1 + +  $(\psi\big)^{k+1}_{i+1}$  carga de pressão determinada na iteração atual,  $(\psi)_{_{j+1}}^{\scriptscriptstyle{k}}$  carga de pressão determinada na iteração anterior. Ainda, como controle de convergência, é verificada a tolerância da umidade volumétrica, uma vez que esta se correlaciona com a carga de pressão pela curva característica, sendo calculada por  $tolTh = (\theta)_{i+1}^{k+1} - (\theta)_{i+1}^{k}$ , or tolTh =  $(\theta)_{j+1}^{k+1}$  –  $(\theta)_{j+1}^{k}$ 1 1  $(VJ_{j+1})$  $=(\theta)_{j+1}^{k+1}$  –  $(\theta)_{j+1}^{k}$ , onde *tolTh* é a tolerância admitida para cada iteração,  $(\theta)_{i+1}^{k+1}$ 1 + +  $(\theta)^{k+1}_{i+1}$  a umidade volumétrica determinada na iteração atual,  $(\theta)_{_{f+1}}^k$  a umidade volumétrica determinada na iteração anterior.

Para cada iteração, um sistema de equações algébricas linearizadas é, primeiramente, derivado da equação 4.22, após a incorporação das condições de contorno, é resolvido pela sub-rotina, inserido no programa principal, ORTHOFEM, baseado no método do gradiente conjugado de Mendoza et al (1991).

Para melhorar a convergência no processo de iteração do termo que representa a variação do teor de umidade volumétrico no tempo, o programa utiliza um método de conservação de massa proposto por Celia. (1990), onde o termo em questão é separado em duas partes.

$$
[F]\frac{\{\theta(\psi)\}_{j+1} - \{\theta(\psi)\}_{j}}{\Delta t_{j}} = [F]\frac{\{\theta(\psi)\}_{j+1}^{k+1} - \{\theta(\psi)\}_{j+1}^{k}}{\Delta t_{j}} +
$$
  

$$
[F]\frac{\{\theta(\psi)\}_{j+1}^{k} - \{\theta(\psi)\}_{j}}{\Delta t_{j}}
$$
(4.23)

onde  $k+1$  e  $k$  representam os níveis de iteração atual e anterior, respectivamente;  $j+1$  e  $j$  representam os níveis de tempo atual e anterior, respectivamente. Como, na equação 4.23, o segundo termo do lado direito é conhecido previamente à iteração atual e o primeiro termo do lado direito pode ser expresso em termos de carga de pressão, podendo-se escrevê-la na forma:

$$
\[F\]\frac{\{\theta(\psi)\}_{j+1} - \{\theta(\psi)\}_{j}}{\Delta t_{j}} = [F\]\]C\]_{j+1} \frac{\{\psi(\psi)\}_{j+1}^{k+1} - \{\psi(\psi)\}_{j+1}^{k}}{\Delta t_{j}} + \[F\]\frac{\{\theta(\psi)\}_{j+1}^{k} - \{\theta(\psi)\}_{j}}{\Delta t_{j}} \tag{4.24}
$$

sendo  $C_{nm} = \delta_{nm} C_n$  e  $C_n$  representam os valores nodais de capacidade de retenção específica. O primeiro termo do lado direito da equação 4.24 deve desaparecer ao final da iteração se a solução numérica convergir.

#### $4.5.$ Equação de Fluxo do Elemento Drenante

A equação que governa o fluxo unidimensional no elemento drenante baseia-se no balanço de massa do elemento esquematizado na figura 10.

$$
\rho v_D A_D + \rho \frac{\partial v_D}{\partial s} ds A_D
$$

Figura 10-Fluxo através do elemento de linear.

Para a dedução da equação deve-se igualar a variação da vazão de entrada e saída  $\Delta q1$ , com a variação da massa de água do elemento no tempo  $\Delta q2$ , assim tem-se:

$$
\Delta q1 = Q_{ENTRADA} - Q_{SAIDA} \tag{4.25}
$$

$$
\Delta q_1 = \rho v_D A_D - \rho v_D A_D + \rho \frac{\partial v_D}{\partial s} ds A_D \tag{4.26}
$$

$$
\Delta q_1 = \rho \frac{\partial v_D}{\partial s} ds A_D \tag{4.27}
$$

$$
\Delta q = \frac{\partial M_W}{\partial t} \tag{4.28}
$$

$$
\Delta q = \rho \frac{\partial V_W}{\partial t}, \text{ sendo: } V_W = \theta_D A_D ds \tag{4.29}
$$

$$
\therefore \Delta q = \rho A_D \frac{\partial \theta_D ds}{\partial t}
$$
 (4.30)

onde  $\rho$  é a massa especifica da água [ML<sup>-3</sup>],  $v_p$  é a velocidade da água no elemento drenante  $[LT^{-1}]$ , *ds* comprimento infinitesimal do elemento drenante [L],  $A<sub>D</sub>$  é a área da seção transversal [L<sup>2</sup>],  $\boldsymbol{t}$  $M_{W}$  (  $\sim$  0.000 ∂  $\frac{\partial M_w}{\partial x}$  é a variação de massa de água no elemento no tempo  $[MT^{-1}]$ ,  $\boldsymbol{t}$  $V_{W}$  4.0  $\mu$ ∂  $\frac{\partial V_{W}}{\partial \phi}$  é a variação do volume de água no elemento no tempo [L<sup>3</sup>T<sup>-1</sup>],  $\theta_p$  é a umidade volumétrica do elemento drenante [-].

Igualando as variação de massa  $\Delta q$ 1 e  $\Delta q$ 2, tem-se:

$$
\Delta q1 = \Delta q2 \tag{4.31}
$$

É utilizada para o elemento drenante uma equação de movimento que tem a mesma forma da lei de Darcy.

$$
v_D = -k_D(\psi)\frac{\partial h}{\partial s} \tag{4.32}
$$

A expressão 4.32 é aproximada já que considera fluxo laminar e desconsidera termos de inércia, eventualmente relevantes (Bear, 1972).

Assim, a equação diferencial que define o fluxo no elemento drenante é representada pela equação 4.33.

$$
\therefore A_D \frac{\partial}{\partial s} \left( k_D \left( \psi \right) \frac{\partial h}{\partial s} \right) = A_D \frac{\partial \theta_D}{\partial t}
$$
\n(4.33)

sendo,  $k_D(\psi)$  é a permeabilidade não saturada do elemento drenante [LT<sup>-1</sup>], h a carga total nos nós do elemento [L].

As propriedades dos elementos serão descritas nos itens 4.53, 4.54 e 4.55.

## $4.5.1.$ Solução Numérica das Equações de Fluxo do Elemento Drenante

Para desenvolver numericamente a equação de fluxo do elemento drenante, foi aplicado o método de Galerkin, as variáveis dependente  $\psi(x, y, z)$ ,  $h_{ei}(x, y, z)$ e  $\theta_{\text{D}i}(x, y, z)$  no domínio do elemento é escrita como função das cargas de pressão, elevação e da umidade volumétrica nodal, sendo expressa pelas funções  $\hat{\psi}(x, y, z), \hat{h}_e(x, y, z), \hat{\theta}_v(x, y, z)$ , como abaixo:

$$
\hat{\psi}(x, y, z, t) = \sum_{i=1}^{N} \phi_i(x, y, z) \psi_i(t)
$$
\n(4.34)

$$
\hat{h}_e(x, y, z) = \sum_{i=1}^{N} \phi_i(x, y, z) h_{e_i}
$$
\n(4.35)

$$
\hat{\boldsymbol{\theta}}_D(x, y, z) = \sum_{i=1}^N \boldsymbol{\phi}_i(x, y, z) \boldsymbol{\theta}_{D_i}
$$
\n(4.36)

onde  $h_{e_i}$  é a carga de elevação do nó i,  $\theta_{D_i}$  é a umidade volumétrica do nó i  $\phi_i$  é a função de interpolação associada a carga de pressão.

A equação 4.37 apresenta o resíduo gerado pela equação de fluxo  $(R_0)$ quando se substitui as equações 4.34, 4.35 e 4.36 em 4.33. A equação 4.37 mostra a minimização deste resíduo, ponderado pelas funções de interpolação  $(\phi_i)$ , segundo o método de Galerkin (Desai, 1995).

$$
R_{\Omega} = \left\{ A_{D} \frac{\partial \hat{\theta}_{D}}{\partial t} - A_{D} \frac{\partial}{\partial s} \left[ k_{D} \left( \psi \left( \frac{\partial \hat{\psi}}{\partial s} + \frac{\partial \hat{h}_{e}}{\partial s} \right) \right] \right\} \right\}
$$
(4.37)

$$
\int_{\Omega} R_{\Omega} \phi d\Omega = 0 \tag{4.38}
$$

$$
\int_{\Omega} \left\{ A_{D} \frac{\partial \hat{\theta}_{D}}{\partial t} - A_{D} \frac{\partial}{\partial s} \left[ k_{D} \left( \psi \left( \frac{\partial \hat{\psi}}{\partial s} + \frac{\partial \hat{h}_{e}}{\partial s} \right) \right] \right] \phi d\Omega = 0 \tag{4.39}
$$

sendo  $R_{\Omega}$ é o resíduo da equação,  $\frac{\partial \theta_{D}}{\partial t}$  é a va ∂  $\frac{\partial \theta_{\scriptscriptstyle D}}{\partial \phi}$  é a variação da umidade volumétrica do elemento drenante no tempo [T<sup>-1</sup>],  $\frac{\partial \psi}{\partial s}$  $rac{\partial \hat{\psi}}{\partial s}$ é o gradiente de pressão [-],  $\frac{\partial h_{\phi}}{\partial s}$  $\hat{h}$ ∂  $\partial \hat{h}_{e}$ é o gradiente de elevação [-].

Integrando por partes a equação 4.39 obtém-se:

$$
\sum_{e} A_{D} \int_{\Omega} \left( k_{D} (\psi) \frac{\partial \hat{\psi}}{\partial s} \frac{\partial \phi_{n}}{\partial s} \right) d\Omega + \sum_{e} A_{D} \int_{\Omega} \left( \frac{\partial \hat{\theta}_{D}}{\partial t} \phi_{n} \right) d\Omega =
$$
\n
$$
- \sum_{e} A_{D} \int_{\Omega} \left( k_{D} (\psi) \frac{\partial \hat{h}_{e}}{\partial s} \frac{\partial \phi_{n}}{\partial s} \right) d\Omega + \sum_{e} A_{D} \int_{\Gamma_{e}} k_{D} (\psi) \left( \frac{\partial \hat{\psi}}{\partial s} + \frac{\partial \hat{h}_{e}}{\partial s} \right) \phi_{n} d\Gamma \tag{4.40(a)}
$$

Substituindo  $\hat{\psi}$  e  $\hat{\theta}$  em 4.40(a), tem-se:

$$
\sum_{e} A_{D} \int_{\Omega_{e}} \left( \frac{\partial \phi_{n}}{\partial t} \phi_{i} \theta_{D} + k_{D} (\psi) \frac{\partial \phi_{n}}{\partial s} \frac{\partial \phi_{l}}{\partial s} \psi_{n} \right) d\Omega =
$$
\n
$$
- \sum_{e} A_{D} \int_{\Omega_{e}} \left( k_{D} (\psi) \frac{\partial \phi_{n}}{\partial s} \frac{\partial \phi_{l}}{\partial s} h_{en} \right) d\Omega + \sum_{e} A_{D} \int_{\Gamma_{e}} k_{D} (\psi) \left( \frac{\partial \psi}{\partial s} + \frac{\partial h_{en}}{\partial s} \right) \phi_{n} d\Gamma
$$
\n(4.40(b))

onde  $\Omega_e$  representa o domínio do elemento,  $\Gamma_e$  representa o domínio no contorno do elemento e.

A equação de fluxo 4.40(b) pode ser escrita na forma matricial pela equação 4.41.

$$
[K_{D}]\{\psi\} + [F_{D}]\frac{d^{2}\{\theta_{D}\}}{dt} = -[K_{D}]\{\phi_{e}\} + \{Q_{D}\}\tag{4.41}
$$

onde

$$
\left[K_{D}\right] = \frac{k_{D}(\psi)A_{D}}{l_{e}} \begin{bmatrix} 1 & -1 \\ -1 & 1 \end{bmatrix}
$$
\n(4.42)

$$
\left[F_D\right] = \frac{A_D l_e}{6} \begin{bmatrix} 2 & 1\\ 1 & 2 \end{bmatrix} \tag{4.43}
$$

sendo  $[K_D]$  a matriz de condutividade do elemento drenante  $[L^2T^{-1}]$ ,  $l_e$  o comprimento do elemento[L],  $[F_{D}]$  matriz de armazenamento [L<sup>3</sup>],  $[Q_{D}]$  matriz de vazão aplicada aos nós dos elementos drenantes  $[L^3T^{-1}]$ .

A integração no tempo é feita pelo método das diferenças finitas, em um esquema implícito. A equação fica definida por:

$$
[K_{D}]_{j+1} \{\psi\}_{j+1} + [F_{D}] \frac{\{\theta_{D}\}_{j+1} - \{\theta_{D}\}}{\Delta t} = -[K_{D}]_{j+1} \{\eta_{e}\} + \{Q_{D}\}_{j+1}
$$
(4.44)

Para melhorar o processo de convergência no tempo, adotou-se a mesma estratégia empregada no programa original (Celia, 1990). Assim a variação da umidade volumétrica é separada de forma que tem a variação no nível de iteração

e a variação no passo de tempo (equação 4.46). Em seguida, substitui-se a derivada da umidade volumétrica no nível de iteração pela derivada da carga de pressão correspondente, segundo a capacidade de retenção específica do elemento drenante que correlaciona as duas grandezas  $[C_{D}]_{i+1}$ , sendo este valor o coeficiente de armazenamento do elemento drenante, dado por:

$$
\frac{\partial \theta_D}{\partial t} = \left[C_D \right]_{j+1} \frac{\partial \psi_D}{\partial t}
$$
(4.45)

$$
\left[F_{D}\right] \frac{\{\theta_{D}\}_{j+1} - \{\theta_{D}\}}{\Delta t_{j}} = \left[F_{D}\right] \frac{\{\theta_{D}\}_{j+1}^{k+1} - \{\theta_{D}\}_{j+1}^{k}}{\Delta t_{j}} + \left[F_{D}\right] \frac{\{\theta_{D}\}_{j+1}^{k} - \{\theta_{D}\}_{j}}{\Delta t_{j}} \tag{4.46}
$$

Substituindo a equação 4.45 em 4.46, tem-se:

$$
\therefore \left[F_{D}\right] \frac{\{\theta_{D}\}_{j+1} - \{\theta_{D}\}}{\Delta t_{j}} = \left[F_{D}\right] \left[C_{D}\right]_{j+1} \frac{\{\psi_{D}\}_{j+1}^{k+1} - \{\psi_{D}\}_{j+1}^{k}}{\Delta t_{j}} +
$$
\n
$$
\left[F_{D}\right] \frac{\{\theta_{D}\}_{j+1}^{k} - \{\theta_{D}\}_{j}}{\Delta t_{j}} \tag{4.47}
$$

#### $4.5.2.$ Inclusão do Elemento Drenante em Malha Qualquer

Fisicamente, o processo de inclusão dos elementos drenantes consiste em distribuir na malha de elementos finitos as vazões por elas transportadas. Isto pode ser feito numericamente pelo uso de matrizes de transformação que contém, em suas linhas e colunas, as funções de interpolação como mostrado nas equações 4.48 e 4.57.

No espaço, o conjunto dos elementos drenantes compõe a "linha drenante". Assim, com os dados iniciais, determina-se todo o conjunto de elementos interceptados e seus pontos de interseção correspondente.

A estratégia adotada está baseada na incorporação da matriz de rigidez destes na matriz de rigidez do solo. A compatibilização utilizada é semelhante à descrita por Bello (1997) e Silva (1999). O primeiro utilizou para simular o comportamento de estacas de bambu-cal e o segundo para simular inclusões de grampos, ambos em maciços de solos.

O princípio desta compatibilização é transformar as matrizes do elemento drenante com as matrizes do elemento de solo, seja ele 2D ou 3D. Para isso fez-se uso das matrizes transformações compostas pelas funções de interpolação, conforme determinados pelas figuras 12 e 14. Assim é possível o cálculo do fluxo do elemento drenante sem que este esteja discreto na malha, pode-se aplicar qualquer posicionamento da linha drenante, o que torna flexível para a análise de vários casos, pois não necessita gerar para cada caso uma nova malha.

Aqui, é apenas considerado o caso em que o elemento drenante intercepta os elementos da malha em 2 pontos, o que corresponde a existência de um comprimento  $l_e$  do elemento drenante. Uma vez que o fluxo gerado é função do gradiente gerado e este depende do comprimento  $l_e$ , não tem sentido físico considerar aqueles elementos da malha que possuem um ponto de interseção.

A figura 11 mostra as interseções da linha drenante passando pelo elemento 2D, em que se determina os pontos  $I_a$  e  $I_b$ .

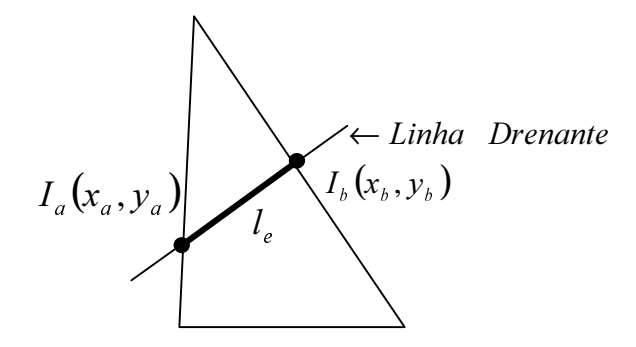

Figura 11-Linha drenante interceptando um elemento bidimensional.

A figura 12 mostra a geração das funções de interpolação para um ponto qualquer dentro do domínio do elemento 2D.

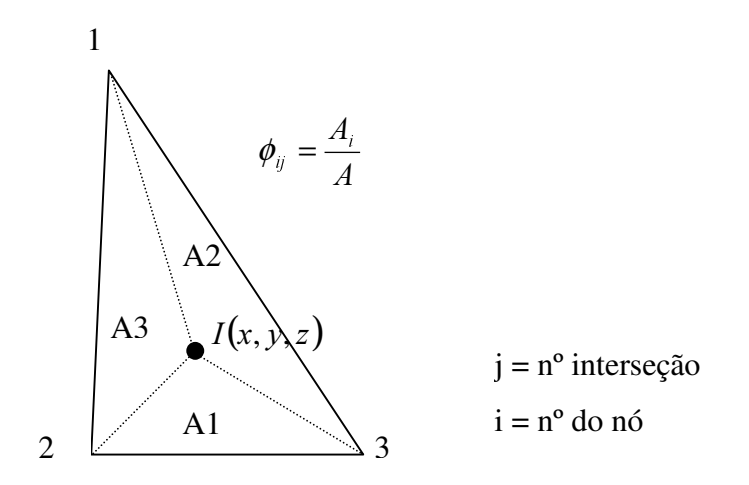

Figura 12-Visualização do cálculo das funções de interpolação no elemento bidimensional.

onde  $A_i$  é a área de influência do nó i definido pela figura 8 e  $\phi_{ji}$  a função de interpolação dada pela razão da área de influência pela área total do elemento.

A matriz transformação associada ao elemento triangular é mostrada pela equação 4.48.

$$
\left[T\right]_{2\times3} = \begin{bmatrix} \phi_{11} & \phi_{12} & \phi_{13} \\ \phi_{21} & \phi_{22} & \phi_{23} \end{bmatrix}
$$
\n(4.48)

sendo  $[T]_{2x3}$  a matriz transformação do elemento drenante.

Determinada a matriz transformação (equação 4.48), é possível correlacionar cada nó do elemento drenante com os três nós do elemento triangular da malha, por exemplo, a carga de pressão nos pontos de interseção, é determinada por:

$$
\{\psi_D\}_{2x1} = [T]_{2x3} \{\psi\}_{3x1} \qquad (2D) \tag{4.49}
$$

Aplicando a equação 4.49 na equação de fluxo do elemento drenante (4.41), tem-se:

$$
[K_{D}]_{2x2}[T]_{2x3}\{\psi\}_{3x1} + [F_{D}]_{2x2}\frac{d\{\theta_{D}\}}{dt} = -[K_{D}]_{2x2}\{\theta_{eD}\}_{2x1} + \{Q_{D}\}_{2x1}
$$
 (2D) (4.50)

Para gerar as matrizes a serem somadas às do elemento da malha, é necessário pré-multiplicar todas as matrizes da equação de fluxo do elemento drenante pela transposta da matriz transformação. Desta forma as funções de interpolação distribuirão as propriedades do elemento drenante para o elemento da malha.

$$
\[T^T\]_{s_1} [K_D\]_{s_2} [T\]_{s_3} \{\psi\}_{s_3} + [T^T\]_{s_3} [F_D\]_{s_3} \frac{d^2\theta_D}{dt} = -[T^T\]_{s_3} [K_D\]_{s_3} \{\psi\}_{s_3} + [T^T\]_{s_3} [Q_D\]_{s_3} \qquad (2D)
$$
\n(4.51)

fazendo

$$
\left[\overline{K}_D\right] = \left[\overline{T}^T \left[\overline{K}_D \right] \overline{T}\right] \tag{4.52}
$$

$$
\left\{\overline{Q}_D\right\} = \left[T^T\right]\left\{Q_D\right\} \tag{4.53}
$$

$$
\left[\overline{K}_{elev}\right] = \left[T^T\right]K_D\right] \tag{4.54}
$$

$$
\left[\overline{F}_{arm}\right] = \left[T^T\right]F_D\right]
$$
\n(4.55)

Substituindo as matrizes 4.52, 4.53, 4.54 e 4.55 na equação 4.51, tem-se:

$$
\left[\overline{K}_{D}\right]_{3x3}\left\{\psi\right\}_{3x1} + \left[\overline{F}_{arm}\right]_{3x2}\frac{d\left\{\theta_{D}\right\}}{dt} = -\left[\overline{K}_{elev}\right]_{3x2}\left\{\theta_{eD}\right\}_{2x1} + \left\{\overline{Q}_{D}\right\}_{3x1} \qquad (2D) \qquad (4.56)
$$

A ordem das matrizes resultantes é igual à ordem das matrizes de fluxo da malha, desta forma, dado a equivalência para o elemento da malha é feita à soma das matrizes termo a termo.

De forma análoga, as funções de interpolação do elemento tetraédrico serão dados de acordo com as interseções. A figura 13 mostra as interseções da linha drenante passando pelo elemento 3D, em que se determina os pontos  $I<sub>a</sub>$  e  $I_{\scriptscriptstyle b}$  .

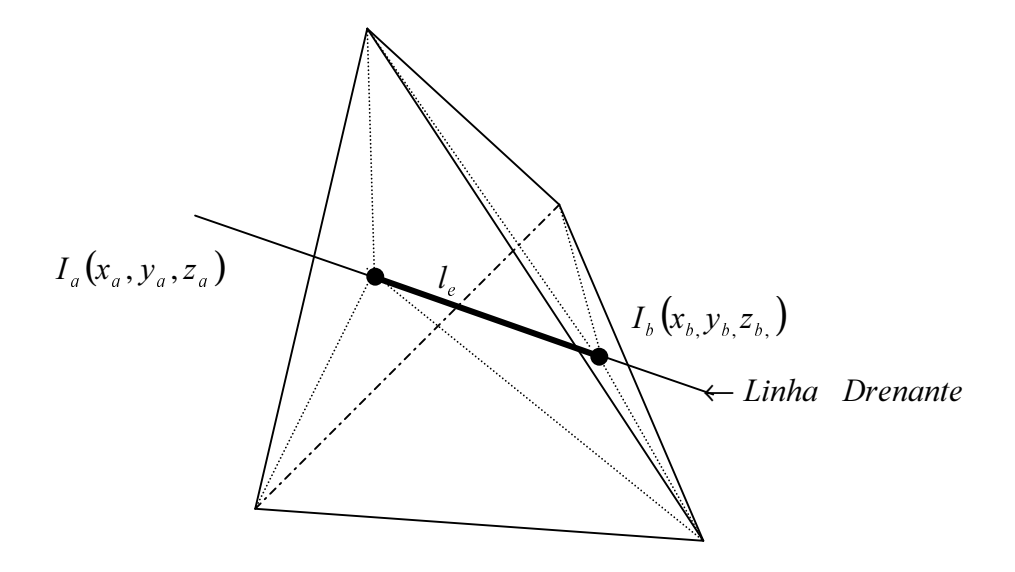

Figura 13-Linha drenante interceptando um elemento tridimensional.

A figura 14 mostra a geração das funções de interpolação para um ponto qualquer dentro do domínio do elemento 3D, ponto.

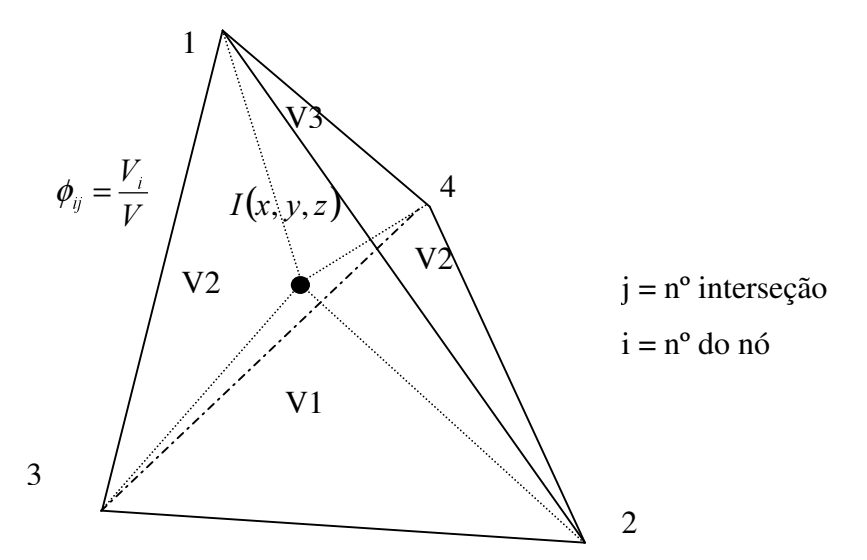

Figura 14-Visualização do cálculo das funções de interpolação no elemento tridimensional.

onde  $V_i$  é o volume de influência do nó *i* definido pela figura 10 e  $\phi_{ii}$  a função de interpolação dada pela razão do volume de influência pelo volume total do elemento.

A matriz transformação associada ao elemento tetraédrico é mostrada pela equação 4.57. Assim, cada nó do elemento drenante se correlaciona com os três nós do elemento tetraédrico da malha.

$$
\left[T\right]_{2\times4} = \begin{bmatrix} \phi_{11} & \phi_{12} & \phi_{13} & \phi_{14} \\ \phi_{21} & \phi_{22} & \phi_{23} & \phi_{24} \end{bmatrix}
$$
\n(4.57)

sendo  $[T]_{2x4}$  a matriz transformação do elemento drenante.

Semelhante o que foi exposto para o caso plano, uma vez determinado a matriz transformação, é possível correlacionar cada nó do elemento drenante com os quatro nós do elemento tetraédrico da malha. Assim sendo, a carga de pressão nos pontos de interseção fica:

$$
\{\psi_D\}_{2x1} = [T]_{2x4} \{\psi\}_{4x1} \qquad (3D)
$$
\n(4.58)

Aplicando a equação 4.58 na de fluxo do elemento drenante (4.41), tem-se:

$$
\left[K_{D}\right]_{2\times2}\left[T\right]_{2\times4}\left\{\psi\right\}_{4\times1}+\left[F_{D}\right]_{2\times2}\frac{d^{2}\theta_{D}}{dt}=-\left[K_{D}\right]_{2\times2}\left\{\eta_{eD}\right\}_{2\times1}+\left\{Q_{D}\right\}_{2\times1}\qquad(3D)\tag{4.59}
$$

Logo, pré-multiplicando as matrizes da equação 4.59 pela transposta da matriz transformação, tem-se:

$$
\left[T^{T}\right]_{4x2}\left[K_{D}\right]_{2x2}\left[T\right]_{2x4}\left\{\psi\right\}_{4x1}+\left[T^{T}\right]_{4x2}\left[F_{D}\right]_{2x2}\frac{d\left\{\theta_{D}\right\}}{dt}=\n-\left[T^{T}\right]_{4x2}\left[K_{D}\right]_{2x2}\left\{\theta_{eD}\right\}_{2x1}+\left[T^{T}\right]_{4x2}\left\{\mathcal{Q}_{D}\right\}_{2x1}\n\tag{3D}
$$

Substituindo as condições dadas pelas equações 4.52, 4.53, 4.54 e 4.55 em 4.60, tem-se:

$$
\left[\overline{K}_{D}\right]_{4x4}\left\{\!\psi\right\}_{4x1}+\left[\overline{F}_{arm}\right]_{4x2}\frac{d\left\{\!\theta_{D}\right\}}{dt}=-\left[\overline{K}_{elev}\right]_{4x2}\left\{\!\theta_{eD}\right\}_{2x1}+\left\{\!\overline{Q}_{D}\right\}_{4x1}\qquad(3D)\qquad(4.61)
$$

Da mesma forma que o caso bidimensional dado à equivalência para o elemento da malha é feita à soma das matrizes termo a termo.

#### $4.5.3.$ Propriedades Geométricas do Elemento de Dreno

Para o cálculo da vazão no elemento de dreno, é necessário determinar as características geométricas (figura 15).

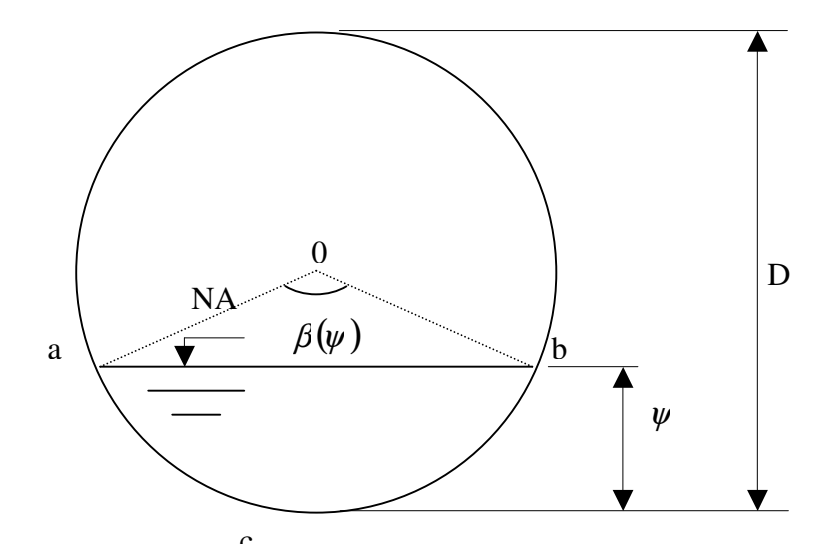

Figura 15-Visualização das propriedades geométricas do elemento de dreno. c

Conforme a figura 15, observa-se que o enchimento se dá ao longo de seu diâmetro o que define uma relação não linear. A altura de nível de água dentro do dreno corresponde à carga de pressão atuante  $(\psi)$ . Todas as outras variáveis a determinar irão depender do ângulo  $\beta(\psi)$  na formulação que, por sua vez, depende de  $\psi$  (equação 4.62).

$$
\psi = \frac{D}{2} \left( 1 - \cos \frac{\beta(\psi)}{2} \right) \tag{4.62}
$$

isolando  $β$ , obtém-se.

$$
\beta(\psi) = 2\cos^{-1}\left(1 - \frac{2\psi}{D}\right), \qquad 0 \le \beta(\psi) \le 2\pi
$$
\n(4.63)

Para o cálculo da área molhada  $(A_m)$  deve-se determinar a área do setor circular delimitado por  $a0bc$  e subtrair a área do triângulo  $a\hat{0}b$  acima da borda livre do canal, resultando:

$$
A_m(\psi) = \frac{D^2}{8} \left\{ \beta(\psi) - \sin[\beta(\psi)] \right\} \tag{4.64}
$$

O perímetro molhado  $(P_m)$  correspondente é:

$$
P_m(\psi) = \beta(\psi)\frac{D}{2} \tag{4.65}
$$

O raio hidráulico  $(Rh)$  é expresso pela razão da área molhada pelo perímetro molhado, resultando:

$$
Rh(\psi) = \frac{D}{4} \left\{ 1 - \frac{\sin[\beta(\psi)]}{\beta(\psi)} \right\}
$$
(4.66)

A figura 16 mostra o gráfico das variações destas propriedades ao longo do diâmetro do tubo. Observa-se a não linearidade do valor do raio hidráulico tendo seu valor máximo a aproximadamente 80% da altura da seção.

#### \*,+.-0/1+-<sup>2</sup> 35476547398;:<35->=;?9@-+-<sup>2</sup> A9698;41-CBD+37EF-

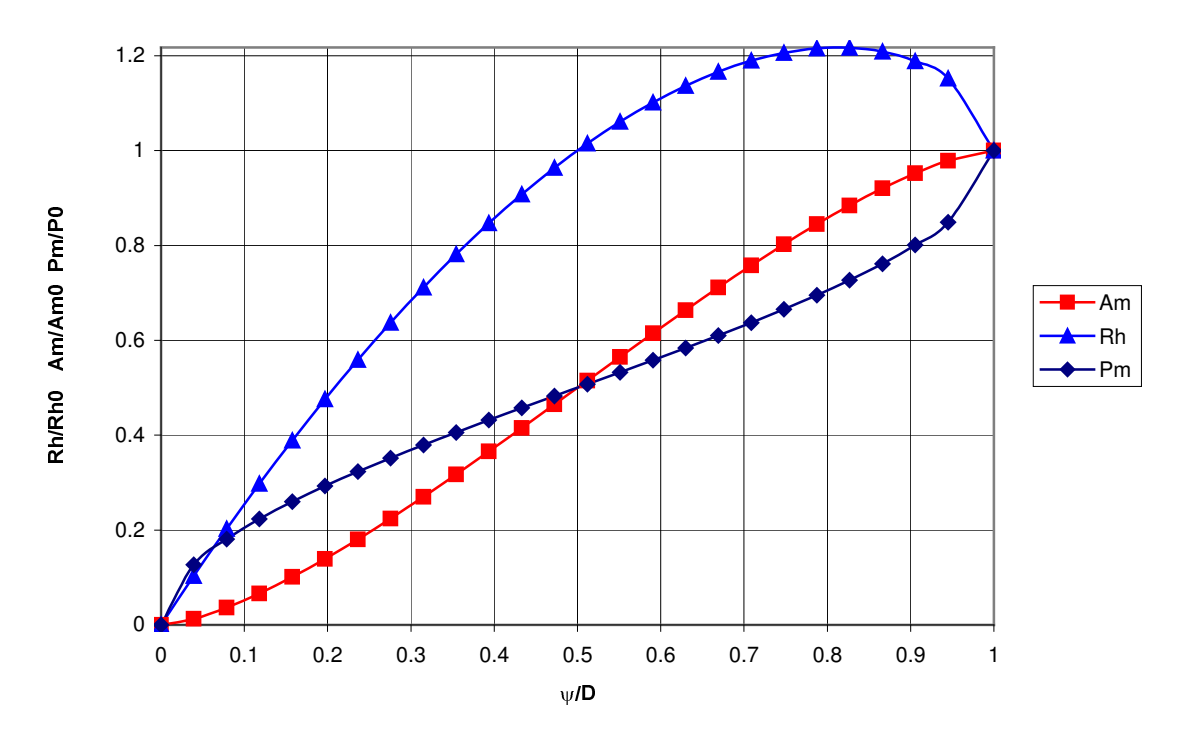

Figura 16-Variação das propriedades geométricas em seções circulares.

onde  $Rh0$ ,  $Am0$  e  $Pm0$  são, respectivamente, o raio hidráulico  $\left(\frac{D}{A}\right)^{T}$  $\overline{1}$  $\left(\frac{D}{4}\right)$ l ſ 4  $\frac{D}{\cdot}$ , a área molhada  $\frac{2}{4}$  $\overline{1}$  $\overline{a}$  $\overline{\phantom{a}}$ l ſ 4  $\left( \frac{\pi D^2}{4} \right)$ e o perímetro molhado  $\left( \pi D \right)$  correspondentes a seção plena.

De acordo com o critério adotado o nível de água no dreno subhorizontal é igual à carga de pressão do nó do elemento drenante. Porém, quando este nó pertence ao contorno isto pode não verificar. Por exemplo, a carga de pressão de um nó em uma face de percolação é nula, conseqüentemente a carga de pressão no nó de saída do dreno também é nula, assim dever-se-ia assumir uma altura de nível de água nulo. Para corrigir isto, é apresentado a seguir um cálculo para determinar a altura de saída no nó de saída do dreno em uma face de percolação.

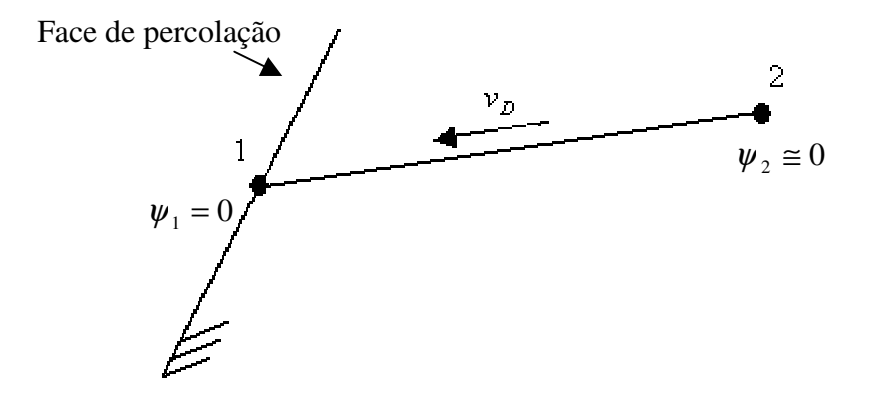

Figura 17-Representação do elemento drenante na face de percolação.

Aplicando a conservação de energia pela equação de Bernoulli (Giles, 1972), tem-se:

$$
z_1 + \psi_1 + \frac{v_{D_1}^2}{2g} = z_2 + \psi_2 + \frac{v_{D_2}^2}{2g}
$$
 (4.67)

Isolando a velocidade do nó 1, tem-se:

$$
v_{D1} = \sqrt{2g\{(z_2 - z_1) + (\psi_2 - \psi_1)\} + v_{D2}^2}
$$
(4.68)

Aplicando a lei da continuidade no elemento drenante, tem-se:

Service and the service of the service of the service of the service of the service of the service of the service of the service of the service of the service of the service of the service of the service of the service of

$$
v_{D1}A_{m1} = v_{D2}A_{m2} \tag{4.69}
$$

logo

$$
A_{m_1} = A_{m_2} \frac{v_{D_2}}{v_{D_1}}
$$
(4.70)

A velocidade do canal segundo a formulação de Manning (Giles, 1975) é dada pela equação 4.71.

$$
v_{D2} = \frac{R_{h2}^{2/3} i^{1/2}}{\eta} \tag{4.71}
$$

Substituindo as equações 4.68 e 4.71 em 4.70, resulta:

$$
A_{m_1} = \frac{R_{h_2}^{2/3} i^{1/2} A_{m_2}}{\eta \sqrt{2g\{(z_2 - z_1) + (\psi_2 - \psi_1)\} + \frac{R_{h_2}^{4/3} i}{\eta^2}}}
$$
(4.72)

Sabendo que a área molhada da seção circular é dada pela equação 4.73, tem-se:

$$
A_{m_1} = \frac{D^2}{8} \left[ \beta(\psi) - \sin\beta(\psi) \right]
$$
 (4.73)

Substituindo a equação 4.73 em 4.72 chega-se a uma relação em que o lado direto resulta em valor constante. Assim, iterativamente é possível encontrar o valor de  $\beta(\psi)$  igualando o lado direito com o esquerdo da equação 4.74.

$$
\beta(\psi) - \sin\beta(\psi) = \frac{8}{D^2} \frac{R_{h2}^{2/3} i^{1/2} A_{m2}}{\eta \sqrt{2g\{(z_2 - z_1) + (\psi_2 - \psi_1)\} + \frac{R_{h2}^{4/3} i}{\eta^2}}}
$$
(4.74)

Com  $\beta(\psi)$  definido é possível obter as demais propriedades geométricas do nó de saída do dreno subhorizontal.

A condição aplicada à equação 4.74 é que o valor  $\psi_1 = 0$ , pois este pertence à face de percolação e que o valor de  $\psi_2 = 0$  caso este seja maior que o diâmetro do dreno ( $\psi_2 \leq D$ ).

#### $4.5.4.$ Propriedades Hidráulicas do Elemento de Dreno

Para os elementos drenantes de dreno, deve-se determinar o coeficiente de permeabilidade que represente o escoamento ao longo do tubo do dreno. Desta forma, pode-se identificar três fases no enchimento deste elemento. A primeira consiste nos elementos com carga de pressão negativa em seus nós, assim estes não interferem no regime de fluxo. A segunda consiste em elementos com carga de pressão positiva em um dos nós ou em ambos, porém seus valores não excedem a altura dada pelo diâmetro do dreno. Nesta fase, o escoamento é caracterizado como de um canal, sendo sua velocidade calculada pela fórmula de Chézy (Giles, 1976) e seu coeficiente de atrito  $(C)$  especificado segundo Manning (Giles). A terceira fase é aquela em que o dreno trabalha em seção plena (sob pressão) gerando parâmetros constantes. A equação 4.75 define a fórmula de Chézy.

$$
v_D = C R_h^{1/2} (\psi) i^{1/2} \tag{4.75}
$$

onde  $R<sub>h</sub>$  é o raio hidráulico [L], i é o gradiente de carga [-],  $\eta$  é o coeficiente de rugosidade do canal (Manning) [-],  $v<sub>D</sub>$  é a velocidade média de fluxo no canal [LT<sup>-1</sup>] e  $(C)$  dado pela fórmula de Manning (equação 4.76)

$$
C = \frac{R_h^{1/6}}{\eta} \tag{4.76}
$$

Desta forma, a velocidade do fluxo é dada pela equação 4.77, chegando a uma relação permeabilidade versus gradiente.

$$
v_D = \frac{R_h^{2/3}(\psi) \ i^{1/2}}{\eta} \tag{4.77}
$$

A permeabilidade resultante depende do raio hidráulico  $(R_h)$ , do coeficiente de rugosidade de Manning  $(\eta)$  (equação 4.78).

$$
k_D(\psi) = \frac{R_h^{2/3}(\psi)}{\eta}
$$
\n(4.78)

Para simular situações em que o dreno se encontra parcialmente cheio, é preciso definir uma curva característica equivalente para o mesmo. Diferentemente do solo, o elemento de dreno está não saturado quando ele já apresentar carga de pressão positiva. Isto ocorre quando a carga de pressão for maior que zero e menor que o diâmetro do tubo  $(0 \le \psi \le \phi)$ .

A umidade volumétrica então é definida em função da carga de pressão.

$$
A_D = \pi \frac{D^2}{4} \tag{4.79}
$$

$$
\therefore \theta_D(\psi) = \frac{A_m(\psi)}{A_D} = \frac{(\beta(\psi) - \sin[\beta(\psi)])}{2\pi}
$$
(4.80)

sendo  $A_m(\psi)$  definido pela equação 4.64.

O gráfico da figura 18 mostra a relação dada pela equação 4.80, observa-se que o valor de  $\theta_p$  varia no intervalo de  $0 \le \theta_p \le 1$ , assim, toda seção pode ser preenchida de tal forma que o tubo trabalhe em seção plena.

monqp-rFstmus1pvs5w9x-yzp{|qx
} w9s~qqy>q

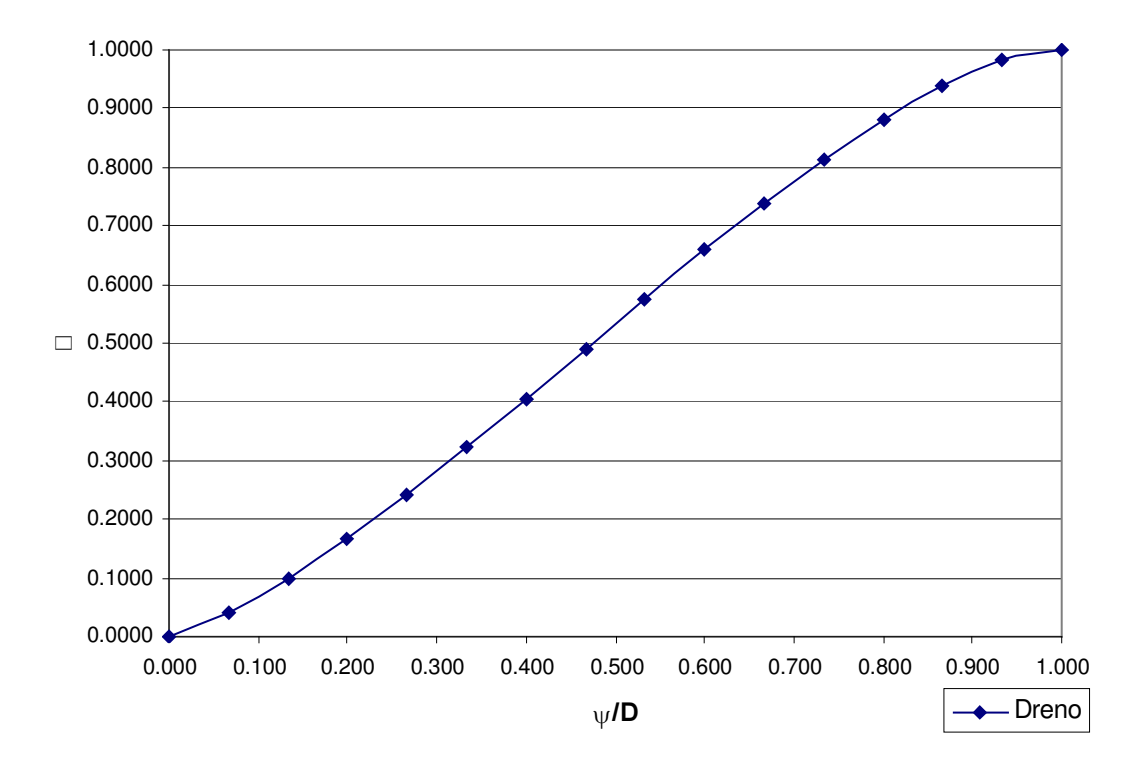

Figura 18-Curva característica do elemento de dreno.

Para o cálculo da capacidade de retenção específica do dreno deve-se obter a derivada da umidade volumétrica em relação à carga de pressão, assim derivando a equação 4.80 resulta na equação 4.81.

$$
\frac{\partial \theta}{\partial \psi} \to C_{D_{j+1}}^{-k}(\psi) = \frac{1 - \cos \left[ 2 \cos^{-1} \left( 1 - \frac{2\psi}{D} \right) \right]}{\pi \sqrt{\psi(D - \psi)}}
$$
(4.81)

O valor de  $C_p$  é apresentado na figura 19, onde seu valor máximo está a meia seção

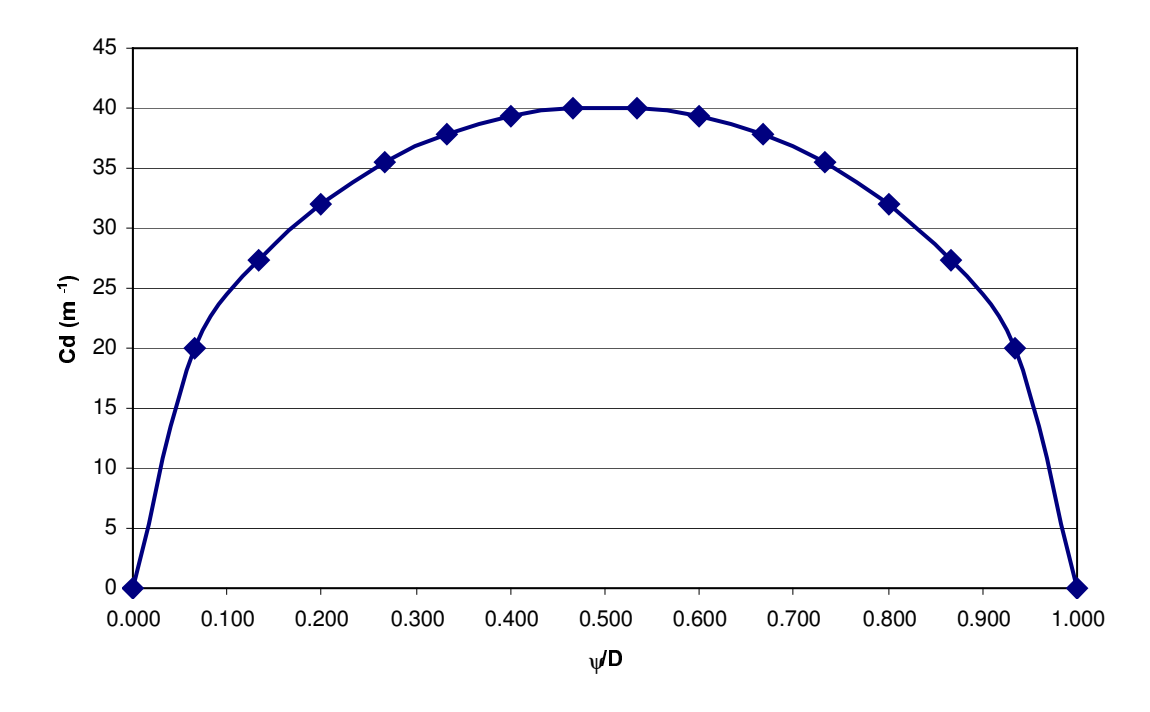

 $z\sim0.5$  and  $z\sim0.5$  and  $z\sim0.5$   $z\sim0.5$   $z\sim0.5$   $z\sim0.5$   $z\sim0.5$ 

Figura 19-Coeficiente de armazenamento do dreno ( $C_{\scriptscriptstyle D}$ )

## $4.5.5.$ Propriedades Geométricas e Hidráulicas do Elemento de Poço

Assim como o elemento de dreno deve-se determinar as características geométricas e hidráulicas do poço.

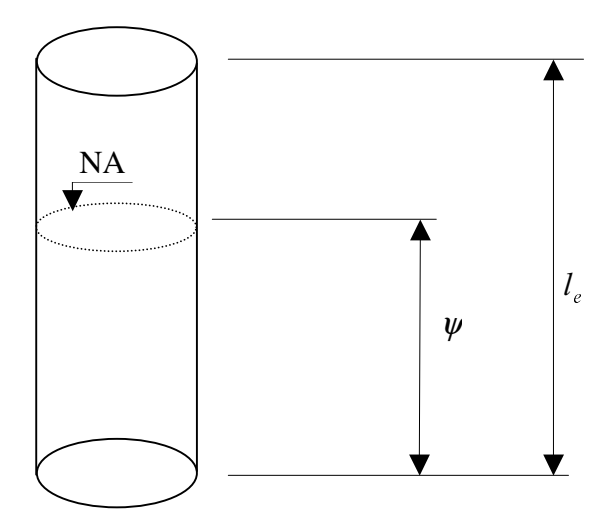

Figura 20-Visualização das propriedades geométricas do elemento de poço.

Na figura 20, observa-se que o enchimento se dá ao longo de seu comprimento, o que define uma relação linear entre  $\theta$  e  $\psi$ . O comportamento do fluxo é como escoamento em encanamentos, assim igualando as tensões cisalhantes na parede do tubo com a variação de pressão ao longo do mesmo, obtém-se a velocidade do fluído ao longo da seção (Giles, 1976), sendo dada por:

$$
v_D = \frac{\gamma_w (p_1 - p_2)}{4\mu l_e} (r_p^2 - r^2)
$$
 (4.82)

sendo  $p_1$  e  $p_2$  as pressões aplicadas  $[ML^{-1}T^{-2}]$ ,  $\gamma_w$  o peso específico da água  $[ML^{-2}T^{-2}]$ ,  $r_n$  o raio do poço [L], r a distância do poço ao ponto de análise [L],  $\mu$  a viscosidade dinâmica da água [MTL<sup>-2</sup>].

Para o cálculo da velocidade média na seção  $(V_{med})$  basta resolver a integral dada pela razão da vazão pela área, sabendo que  $\nu$  varia com  $\nu$  conforme a equação 4.82.

$$
V_{med} = \frac{Q}{A} = \frac{\int v_D dA}{\int dA} = \frac{\int_0^{r_p} v_D (2\pi r dr)}{\pi r_p^2} = \frac{2\pi (p_1 - p_2)}{\pi r_p^2 (4\mu l_e)} \int_0^{r_p} (r_p^2 - r^2) r dr \qquad (4.83)
$$

$$
V_{med} = \frac{(p_1 - p_2) r_p^2}{8 \mu l_e}
$$
 (4.84)

Logo, fazendo a velocidade média em função da carga de pressão, obtémse a equação da lei de Poiseville (Giles, 1976) sendo dada por:

$$
V_{med} = \frac{\gamma_w r_p^2 (\psi_1 - \psi_2)}{8 \mu l_e}
$$
 (4.85)

Da equação 4.85, pode-se extrair o valor da permeabilidade a ser adotada para o fluxo do poço.

$$
k_W = \frac{\gamma_w r_p^2}{8\mu} \tag{4.86}
$$

sendo,  $k_w$  a permeabilidade do poço [LT<sup>-1</sup>].

A umidade volumétrica é dada por uma relação linear com a carga de pressão no poço.

$$
\theta = \frac{V_W}{V} = \frac{\psi}{L} \tag{4.87}
$$

$$
\therefore \theta = \frac{\psi}{L} \tag{4.88}
$$

Assim, a capacidade de retenção específica do poço  $(Cw)$  resulta:

$$
\frac{\partial \theta}{\partial \psi} \to C w_{j+1}^k = \frac{1}{L} \tag{4.89}
$$

sendo L o comprimento drenante total do poço. A figura 21 mostra a relação linear.

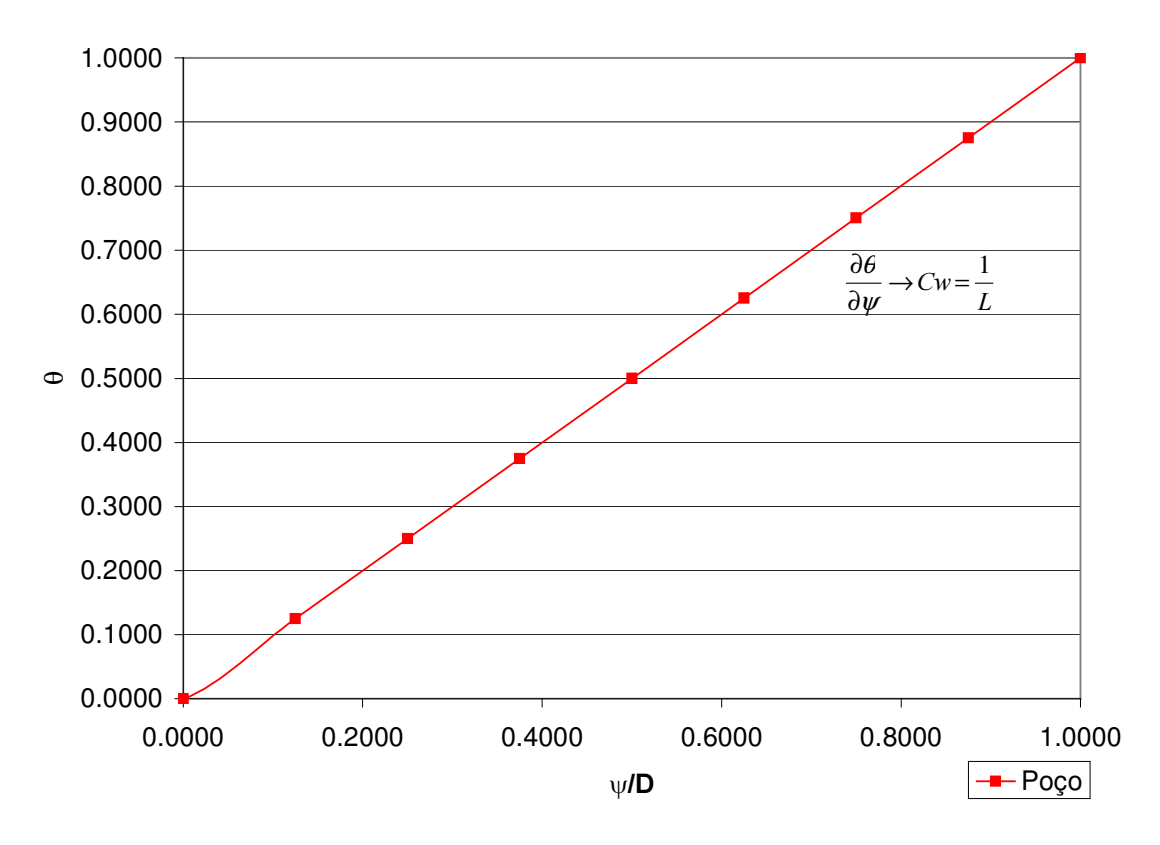

Curva Característica DHP e Poço

Figura 21-Visualização das propriedades geométricas do elemento de poço.

## $4.6.$ Geração dos Modelos de Análise

#### $4.6.1.$ Determinação da Geometria e Malha de Elementos Finitos.

Os dados relevantes a serem levantados para uma modelagem numérica bidimensional ou tridimensional são as interpretações das sondagens, perfurações de poços, das plantas topográficas, isoespessura, mapeamento das feições geológicas, fotos e outros dados observacionais, sendo estes necessários para discretizar graficamente o modelo quanto à superfície topográfica, estratigrafia, superfície do topo rochoso, localização do lençol freático, presença de fraturas.

O gerador de malha de elementos finitos aplicados a modelos 2D foi o Mtool, software desenvolvido pelo Tecgraf – Puc-Rio, o mesmo software foi utilizado para visualizar os resultados. Já para os modelos 3D, como gerador da

malha de elementos finitos tetraédricos, foi implementada sub-rotina "MeshBox3D", capaz de gerar a malha de modelos do tipo paralelepípedos. Este gerador foi utilizado para gerar as malhas dos modelos das validações, devido a sua facilidade e rapidez.

Para modelos tridimensionais com superfícies de contornos irregulares a geração da malha acaba sendo problemática. O modelador gráfico Gocad 2.0.5 possui muitas ferramentas para a geração das superfícies, refinamento das faces, porém gera elementos finitos altamente não uniformes.

Para visualizar os resultados tridimensionais, utilizou-se o software POS-3D, sendo este desenvolvido pelo Tecgraf – Puc-Rio, e amplamente aplicado para estudos tridimensionais.

#### $4.6.2.$ Determinação das Condições Iniciais e de Contorno.

As condições iniciais e as de contorno serão determinadas com base nas interpretações das sondagens do local e dados pluviométricos, onde se podem prever as condições da hidrogeologia local aplicada ao modelo tridimensional. As condições de contorno no domínio podem ser do tipo carga de pressão prescrita (condição de Dirichlet) ou fluxo normal prescrito (condição de Neuman), sendo a primeira normalmente aplicada nos contornos simulando o efeito da hidrogeologia local, e o segundo quando se quer simular a presença de poços, em que se extrai fluxo do domínio. A condição atmosférica deverá ser simulada de acordo com os dados pluviométricos, sendo aplicado à superfície livre do modelo tridimensional.

Os programas de fluxo, SWMS\_2D e SWMS\_3D (Simunek e outros, 1994 e 1995), precisam identificar e aplicar as condições de contorno, que devem ser fornecidos na fase de pré-processamento. Assim, além das informações sobre a geometria da malha, conjunto de nós e incidência dos elementos, tem-se a seleção dos nós de contorno com suas imposições a serem determinados pelo gerador de malha.

O programa Mtool, adaptado para leitura dos atributos referentes ao fluxo, faz a seleção dos nós dos contornos na interface gráfica e fornecer seus dados para posterior impressão do arquivo da saída.

No gerador MeshBox3D os atributos são fornecidos no arquivo "GENE3.IN" na identificação das faces do modelo.

## $4.6.3.$ Determinação das Propriedades dos Materiais Envolvidos.

Para a análise numérica, faz-se necessário o conhecimento dos parâmetros hidráulicos dos solos saturados e não saturados aplicados ao domínio, a fim de determinar as curvas características dos solos presentes na estratigrafia do modelo e que regem o comportamento das variações da condutividade hidráulica e da umidade volumétrica  $(\Delta \theta)$  com as variações das cargas de pressão  $(\Delta \psi)$ . Sua determinação se faz através de ensaios de campo ou de laboratório.

O modelo de cálculo da curva característica adotado é o de van Genuchten (1980), conforme descrito no item 4.2.1, onde é necessário o conhecimento de alguns parâmetros como:

 $\theta_r$  = Umidade volumétrica residual;

 $\theta_{s}$  = Umidade volumétrica saturada;

 $K<sub>s</sub>$  = Permeabilidade saturada;

 $\alpha$  e n = Parâmetros empíricos.

## $4.6.4.$ Fluxograma da Implementação

A figura 22 apresenta um fluxograma da implementação realizada no programa de fluxo SWMS para a contabilização das inclusões das linhas drenantes.

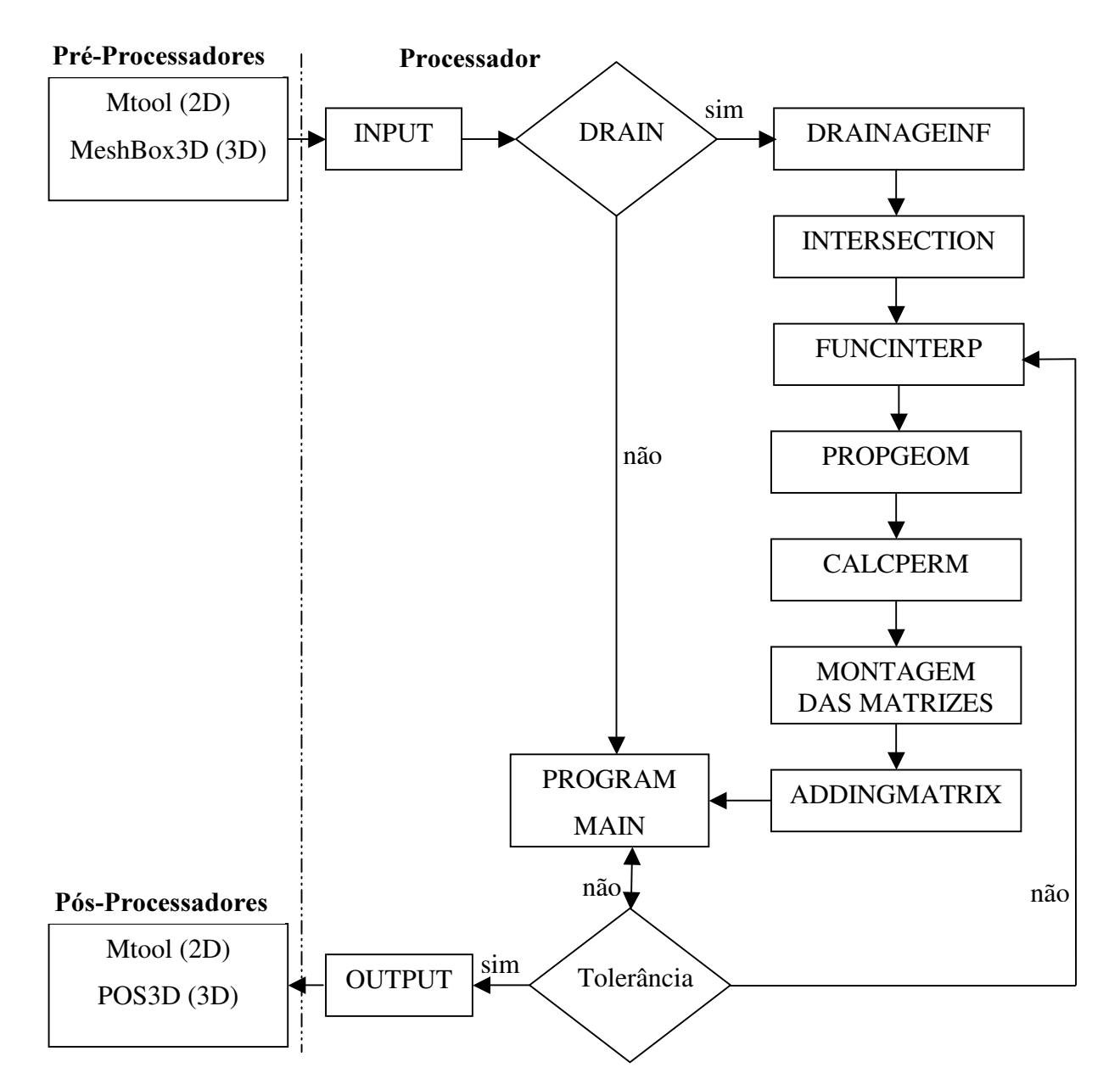

Figura 22-Fluxograma da implementação das linhas drenantes.

Primeiramente na fase de pré-processamento, se constrói a malha do modelo de análise, fornecendo os dados de entrada como as informações da geometria da malha (conjunto de nós e elementos) e seus atributos (condição inicial e de contorno). Para os casos 2D foi utilizado o programa Mtool e para os casos 3D fez-se uso da sub-rotina MeshBox3D.

A seguir serão feitas considerações sobre as sub-rotinas envolvidas em cada campo do fluxograma:

- a) INPUT: Este campo representa o conjunto de sub-rotinas destinado à leitura de dados de entrada, sendo oriundos do pré-processador no formato neutro (neutral file).
- b) DRAIN: Variável lógica que identifica se existe ou não o sistema drenante no modelo.
- c) DRAINAGEINF: Sub-rotina de leitura de dados referentes às linhas drenantes, como coordenadas, diâmetro, vazão imposta, tempo de instalação, comprimento não drenante, propriedades físicas da água.
- d) INTERSECTION: Sub-rotina do cálculo das interseções geradas pela linha drenante quando atravessa a malha de elementos finitos.
- e) FUNCINTERP: Esta sub-rotina calcula as funções de interpolação associadas às interseções no elemento.
- f) PROPGEOM: Esta sub-rotina calcula as propriedades geométricas associadas aos parâmetros hidráulicos de um fluxo em canal, como raio hidráulico e área molhada.
- g) CALCPERM: Sub-rotina do cálculo da permeabilidade, do elemento de dreno subhorizontal ou do elemento de poço, associado aos parâmetros hidráulicos.
- h) Montagem das Matrizes: Determinados os coeficientes das matrizes da equação de fluxo do elemento drenante, passa-se a preencher os termos das matrizes de fluxo.
- i) ADDINGMATRIX: Incluir a equação de fluxo transformada do elemento drenante, somando com a do elemento da malha.
- j) PROGRAM MAIN: Programa principal onde se processa o cálculo de fluxo da malha com as propriedades já alterada pelo elemento drenante.
- k) Tolerância: Parâmetro de entrada que controla o grau de convergência da solução.
- l) OUTPUT: Este campo representa o conjunto de sub-rotinas destinado à impressão de dados de saída, sendo em arquivos de saída no formato neutro (neutral file).

A última fase é de pós-processamento, onde os resultados da simulação são interpretados segundo os arquivos de saída do campo "OUTPUT". Para os casos 2D foi utilizado o programa Mtool e para os casos 3D utilizou-se o programa POS-3D.